## 控制交换机谨防带宽过度消耗思科认证 PDF转换可能丢失图

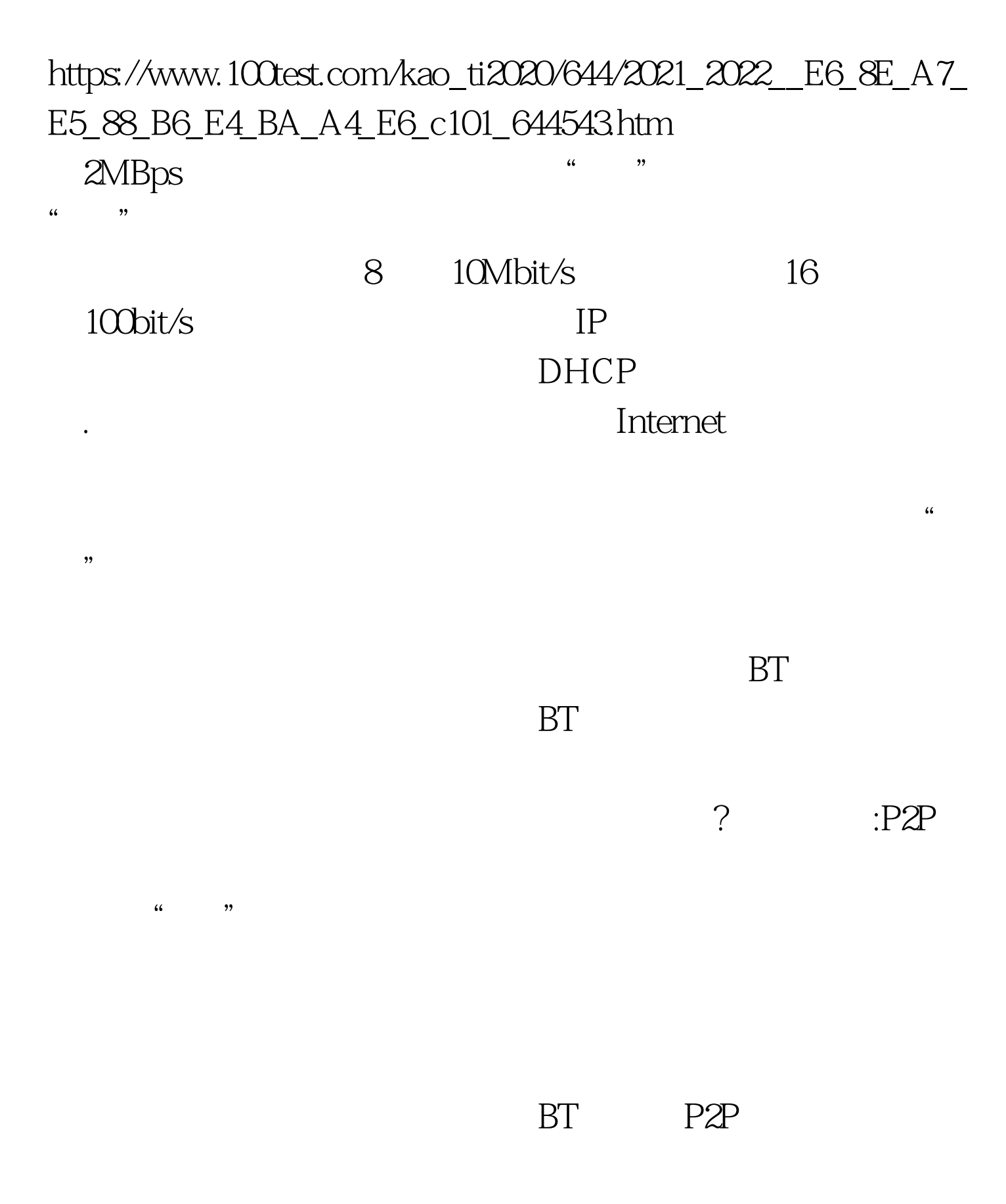

P2P<sup>2</sup>

## TP-LINK TL-R418

## TL-R418

Console

RJ45 RJ45

## 10/100Mbit/s

开的现象了。 现象应对:交换机端口带宽控制 上面的故障现

 $\alpha$  and  $\alpha$  is the set of  $\alpha$  and  $\alpha$  is the set of  $\alpha$  is the set of  $\alpha$ 

16 100 bit/s TL-R418

 $TL-R418$  8 10Mbit/s

Console

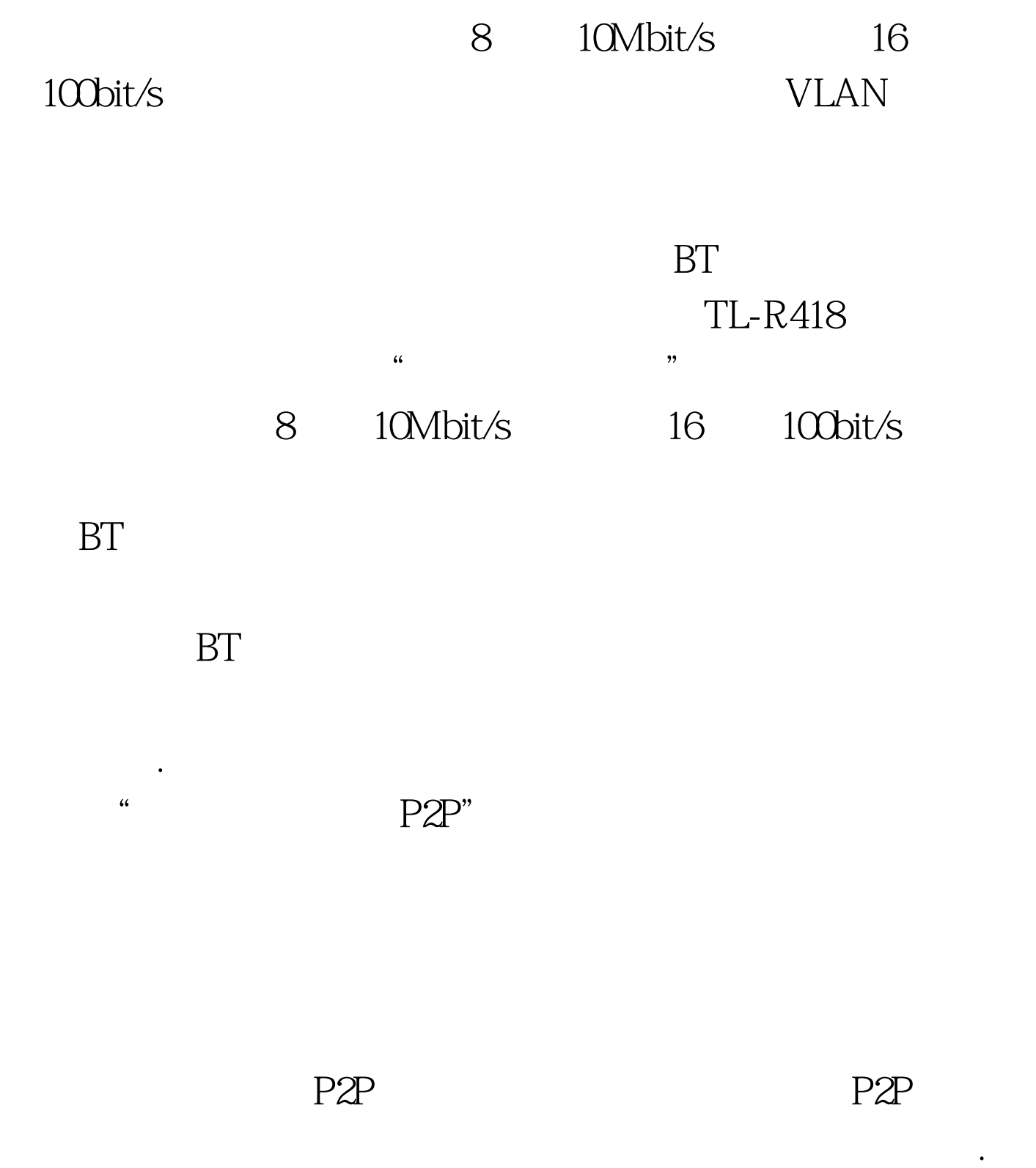

 $\times$  IE  $\,$ 

 $\frac{1}{2}$  , and the set of the set of the set of the set of the set of the set of the set of the set of the set of the set of the set of the set of the set of the set of the set of the set of the set of the set of the set

 $\frac{1}{2}$ 

http://www.linkwan.com/gb

 $100T$ est www.100test.com